## **Параметр конфигурации: defer\_js**

**Примечание**. Это флаг функции. На данный момент вы можете изменить его настройку, но в будущем этот параметр будет удален, а его настройка по умолчанию станет постоянной.

Обычно загрузка файлов JavaScript (включая большие библиотеки, такие как jQuery) приостанавливает загрузку и сборку других ресурсов страницы ( HTML / CSS /media/и т. д.). Это замедляет начальную загрузку страницы, иногда невероятно тормозит.

Начиная с релиза «Hogfather» (01.06.2020), весь JavaScript можно опционально использовать с атрибутом «defer» для независимой (асинхронной) загрузки его файлов и выполнения по окончании сборки всех ресурсов страницы. Это ускоряет начальную загрузку страницы, иногда невероятно.

Пока все плагины не будут скорректированы, такое поведение может привести к поломке JavaScript некоторых плагинов. Если у вас возникнут проблемы, вы можете отключить этот параметр, чтобы вернуться к старому, более медленному поведению. Пожалуйста, также создайте отчет об ошибке соответствующему разработчику плагина и направьте его на javascript .

- Тип: Логический
- По умолчанию: true

Смотрите также

- [Настройка «Докувики»](http://www.book51.ru/doku.php?id=devel:config)
- [javascript](http://www.book51.ru/doku.php?id=devel:javascript)

From: <http://www.book51.ru/> - **book51.ru**

Permanent link: **[http://www.book51.ru/doku.php?id=wiki:config:defer\\_js](http://www.book51.ru/doku.php?id=wiki:config:defer_js)**

Last update: **2023/08/28 13:50**

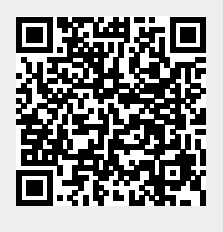